**Compact Behavioural Modelling of Electromagnetic Effects of Electromagnetic Effects in On-Chip Interconnect** 

#### **Invited presentation at Invited presentation at MACSI-NET 2003, May 2-3, Zürich**

Peter B.L. Meijer

**Philips Research Laboratories Philips Research Laboratories Peter.B.L.Meijer@philips philips.com**

Let's make things better.

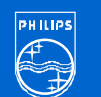

# **Contents Contents**

- $\bullet$ **Introduction Introduction**
- $\bullet$ **Modelling** "flow"
- $\bullet$ **From Maxwell's Equations to circuit simulation** 
	- **Example 1: Example 1: one wire, load one wire, load modelling modelling**
	- **Example 2: Example 2: two wires with cross two wires with cross-talk**
- $\bullet$ **Conclusions Conclusions**

Let's make things better.

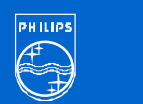

# **Why?**

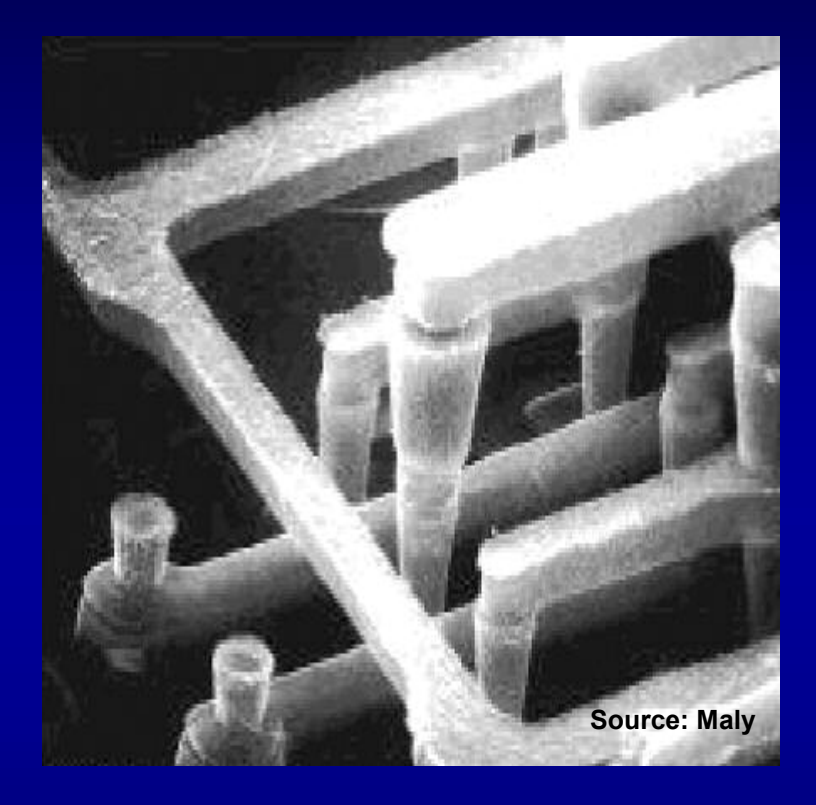

- **Find limiting factors in Find limiting factors in high-speed digital circuits speed digital circuits**
- ñ **Reference for validation Reference for validation of future design rules of future design rules**
- ñ **Reference for validation Reference for validation of alternative models of alternative models**

Let's make things better.

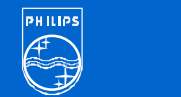

#### **Other approaches Other approaches**

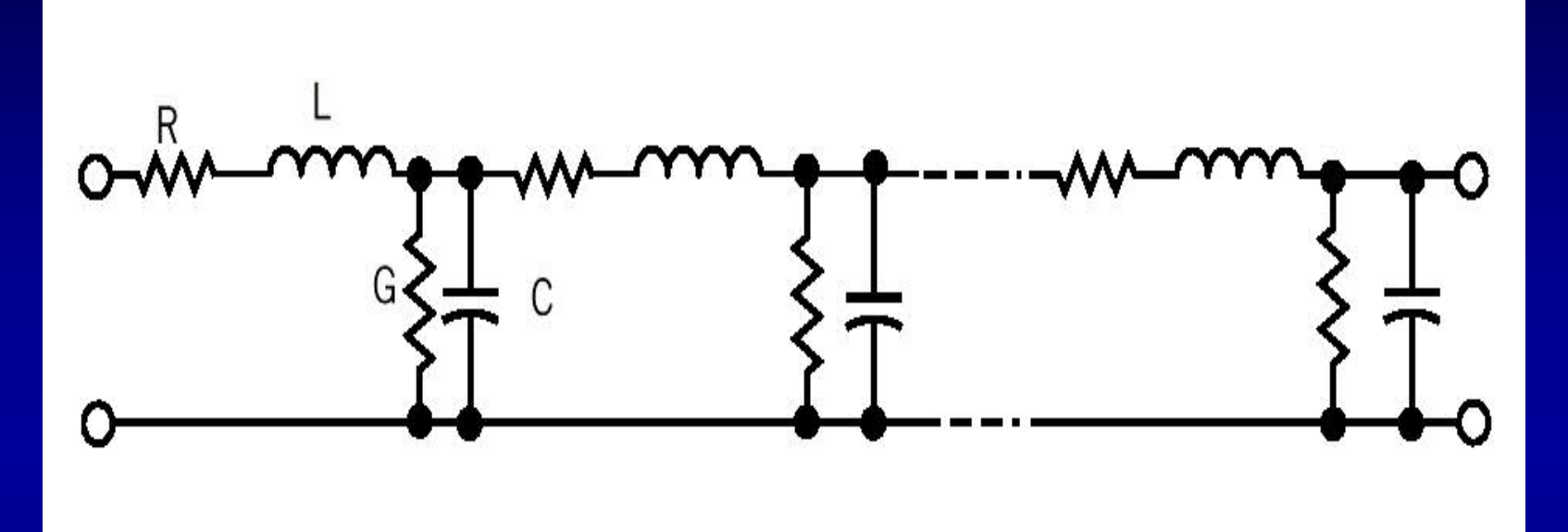

**RLC lumped models RLC lumped models Transmission line models Transmission line models ROM techniques ROM techniques**

**Modelling Modelling assumptions? assumptions?**

Let's make things better.

**...**

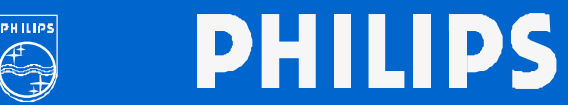

#### **Modelling Modelling flow?**

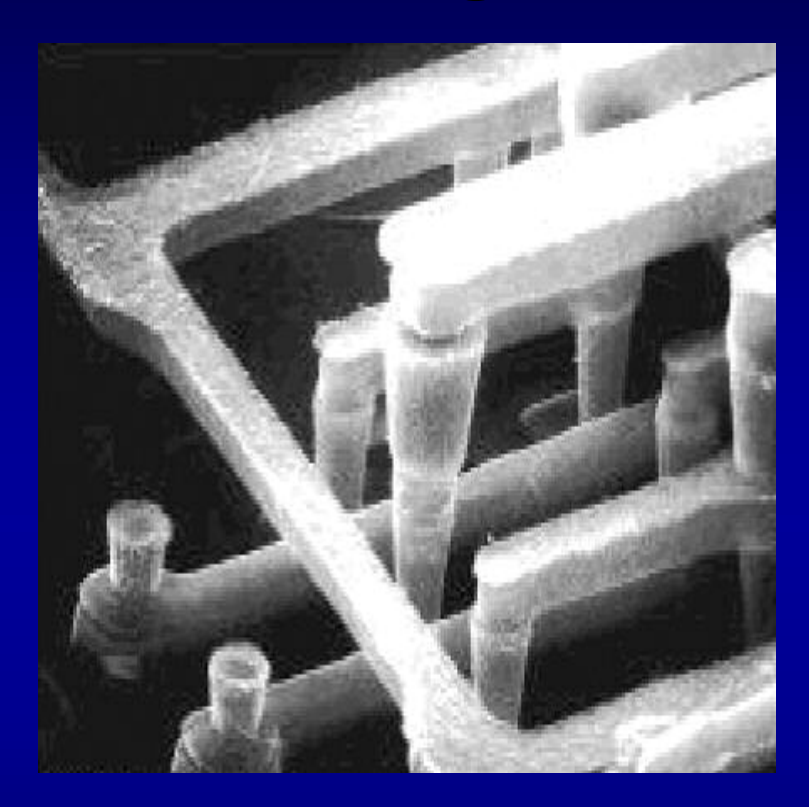

**Maxwell Equations ``FDTD''** gives V(t), I(t) **Fit a linear dynamic model Our generalized formalism Post-optimize & generate syntax for simulation model**

**Circuit Simulation**

Let's make things better.

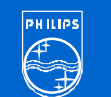

#### <sup>6</sup> **FDTD method FDTD method**

**FDTD <sup>=</sup> Finite Difference Time Domain: a method for solving the Maxwell Equations**

ï **Discretizes Discretizes and solves Maxwellís solves Maxwellís Equations in both Equations in both space and time space and time**

$$
\nabla \cdot \vec{D} = \rho_{f}
$$
  

$$
\nabla \cdot \vec{B} = 0
$$
  

$$
\nabla \times \vec{E} = \frac{\partial \vec{B}}{\partial t}
$$
  

$$
\nabla \times \vec{H} = \frac{\partial \vec{D}}{\partial t} + \vec{J}_{f}
$$

 $\bullet$ **CPU intensive! CPU intensive!**

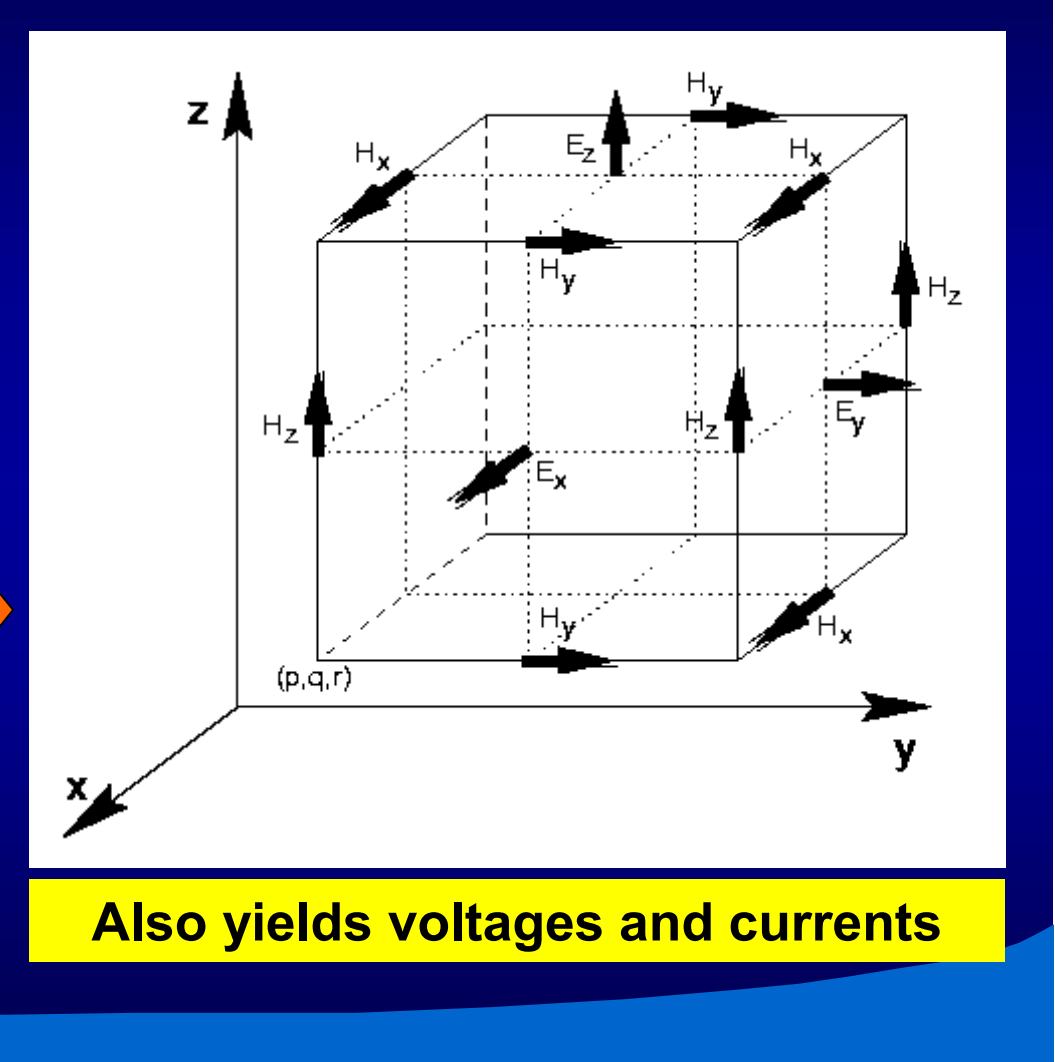

Let's make things better.

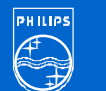

## **FDTD: CPU time = f(mesh) FDTD: CPU time = f(mesh)**

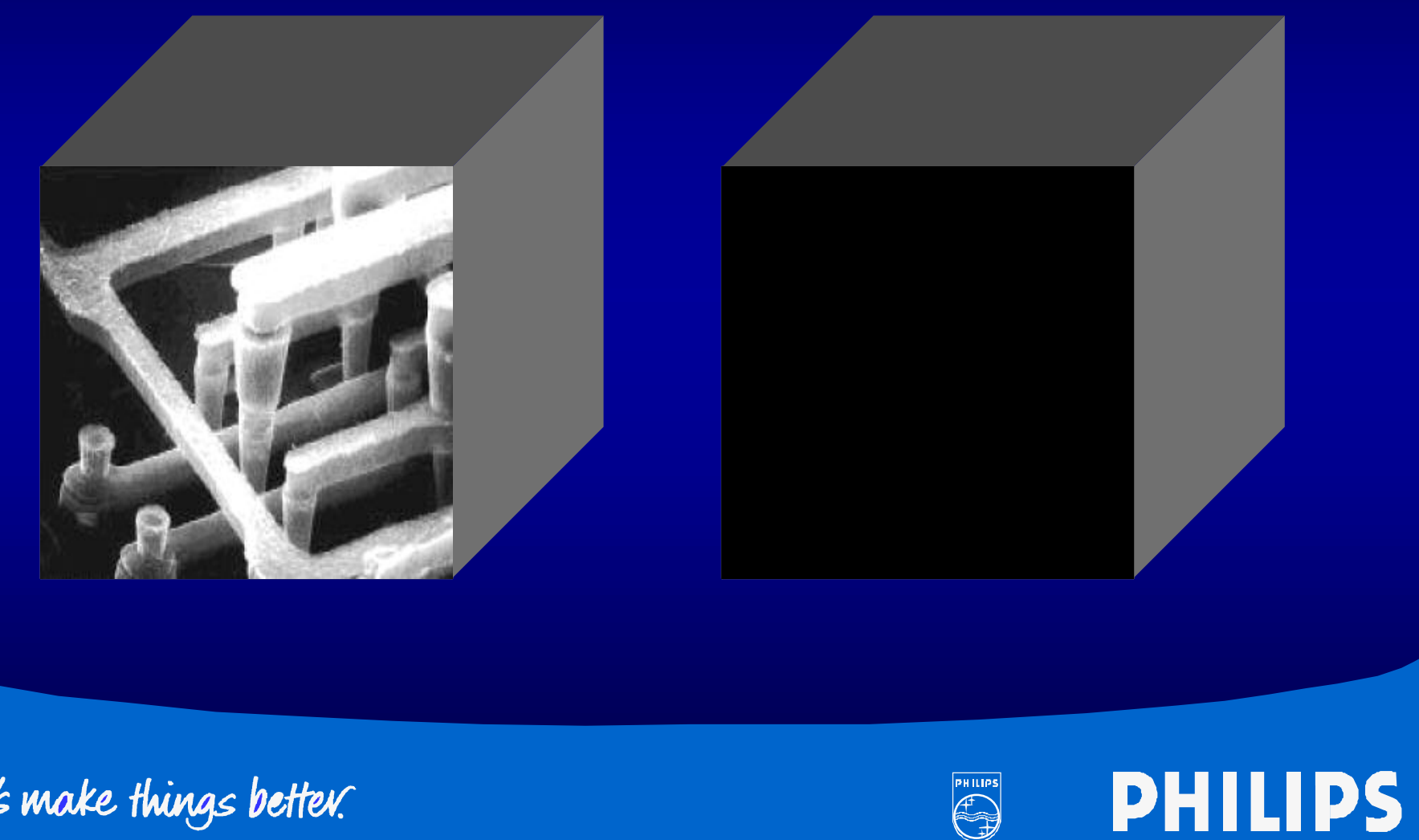

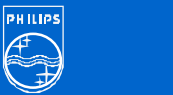

## **Using FDTD Using FDTD**

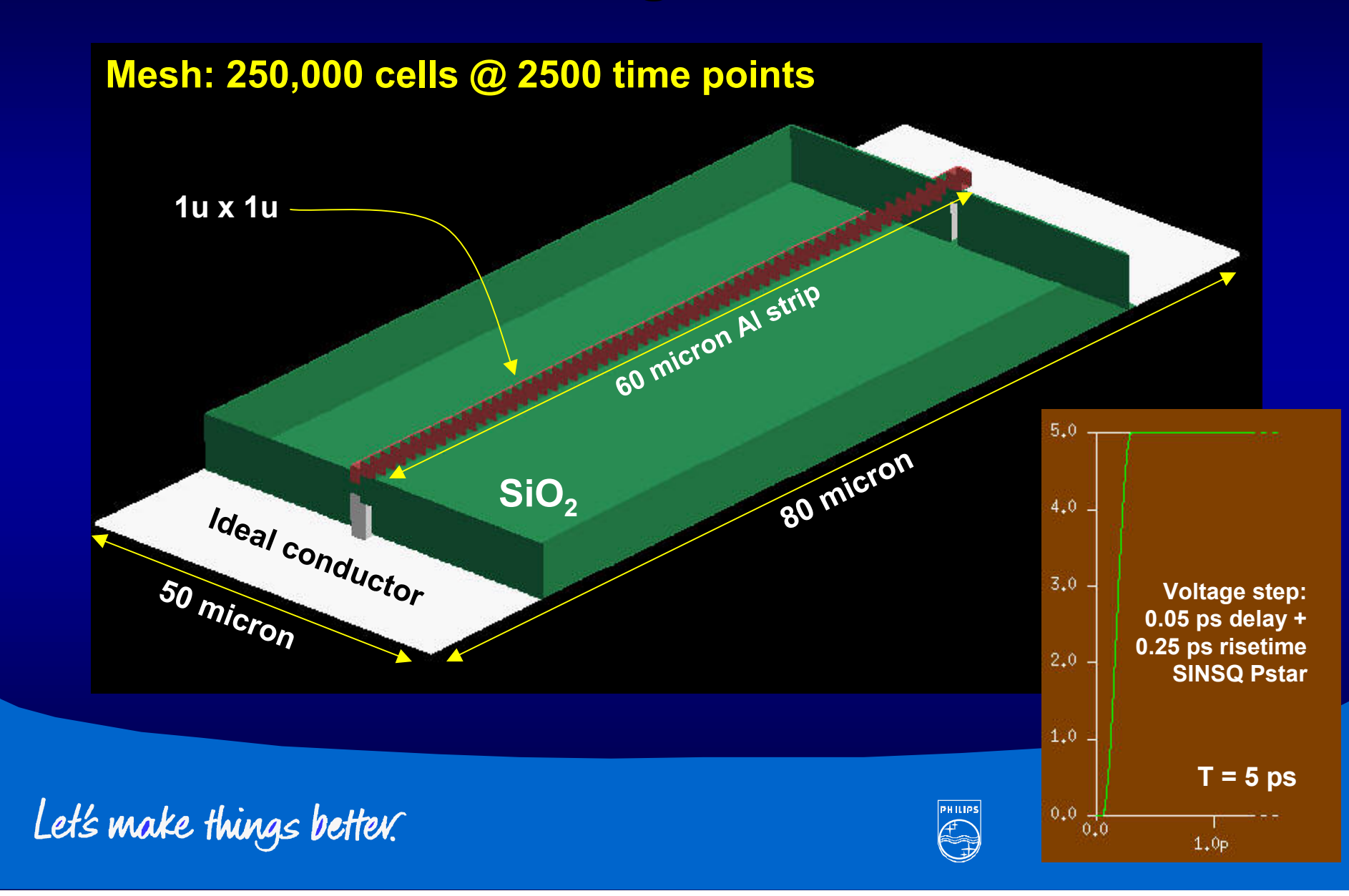

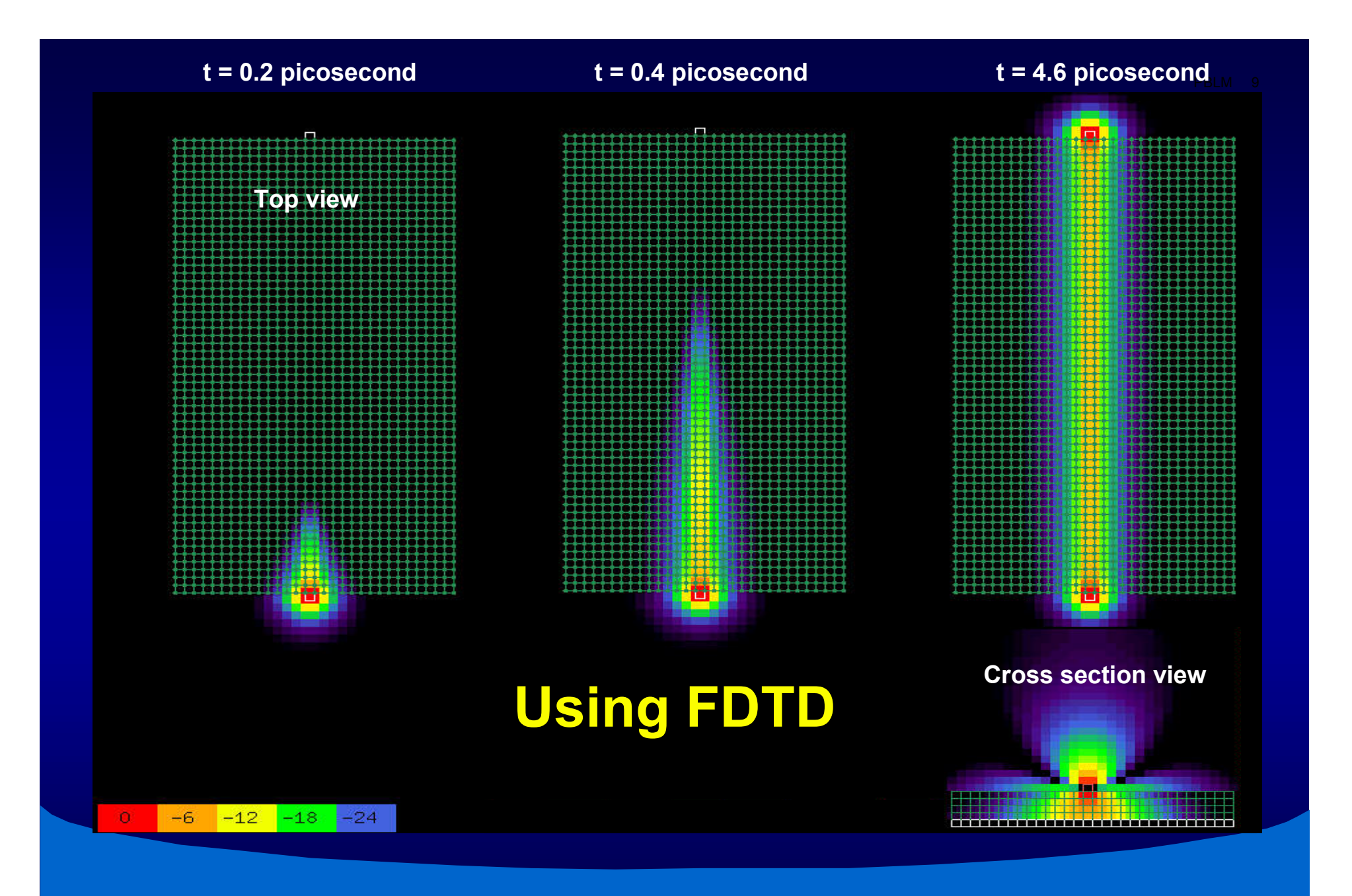

Let's make things better.

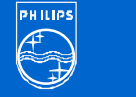

# **Using FDTD Using FDTD**

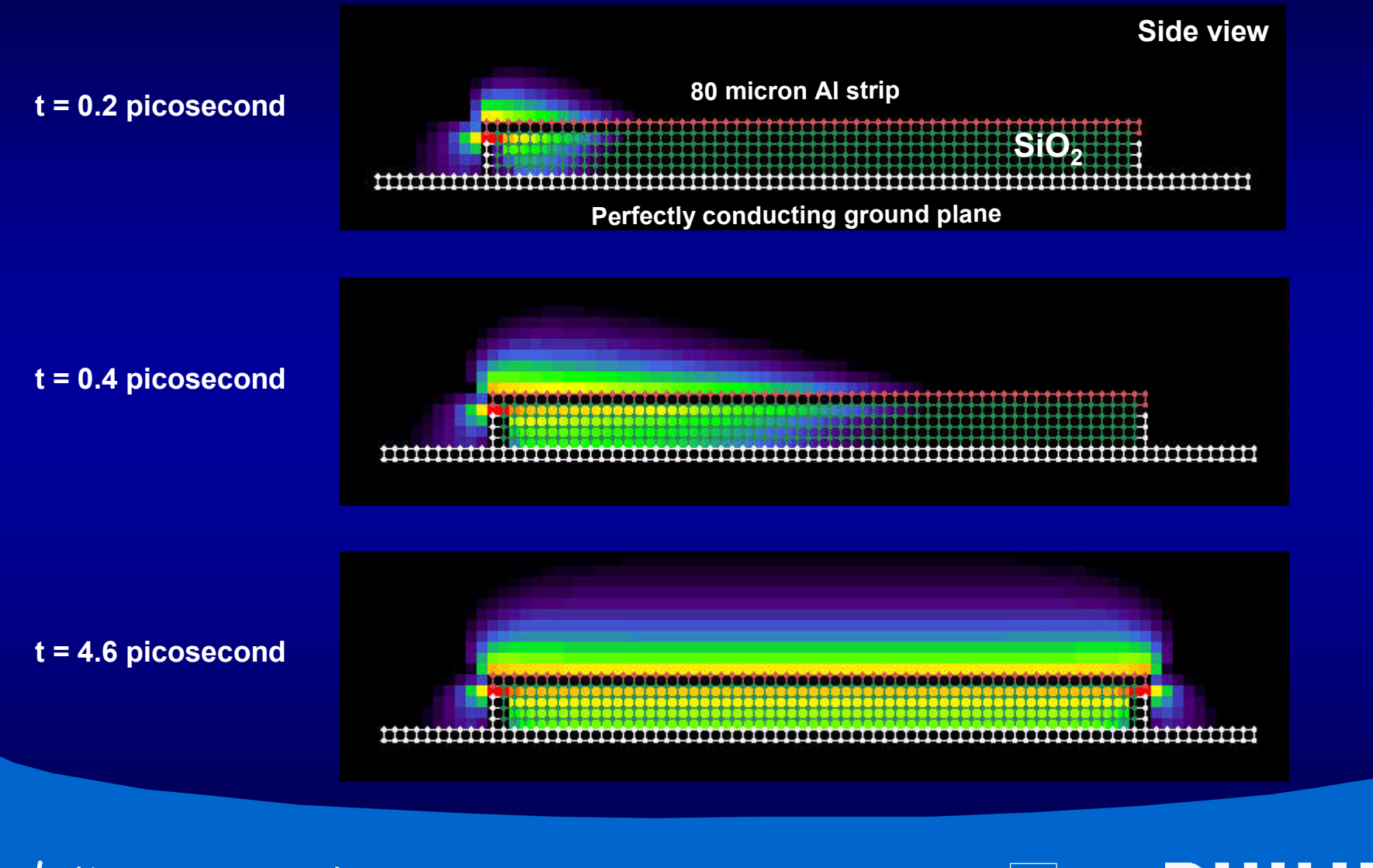

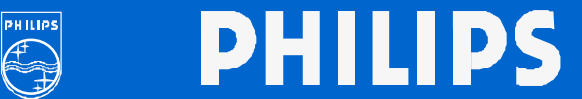

# **Using FDTD Using FDTD**

- ï **500 GHz reflections 500 GHz reflections**
	- ñ **Reflections give Reflections give overshoot and overshoot andaffect wave shape affect wave shape at source side at source side**
	- ñ **Analyze beyond Analyze beyond measurement options measurement options**
	- ñ **Results sanity check: Results sanity check: ~0.4 ps for 60 micron: for 60 micron: 1.5 x 10 1.5 x 10<sup>8</sup> m/s ~= c / m/s ~= c / 3.9, (3.9 is rel**. **perm**. **SiO2 )**

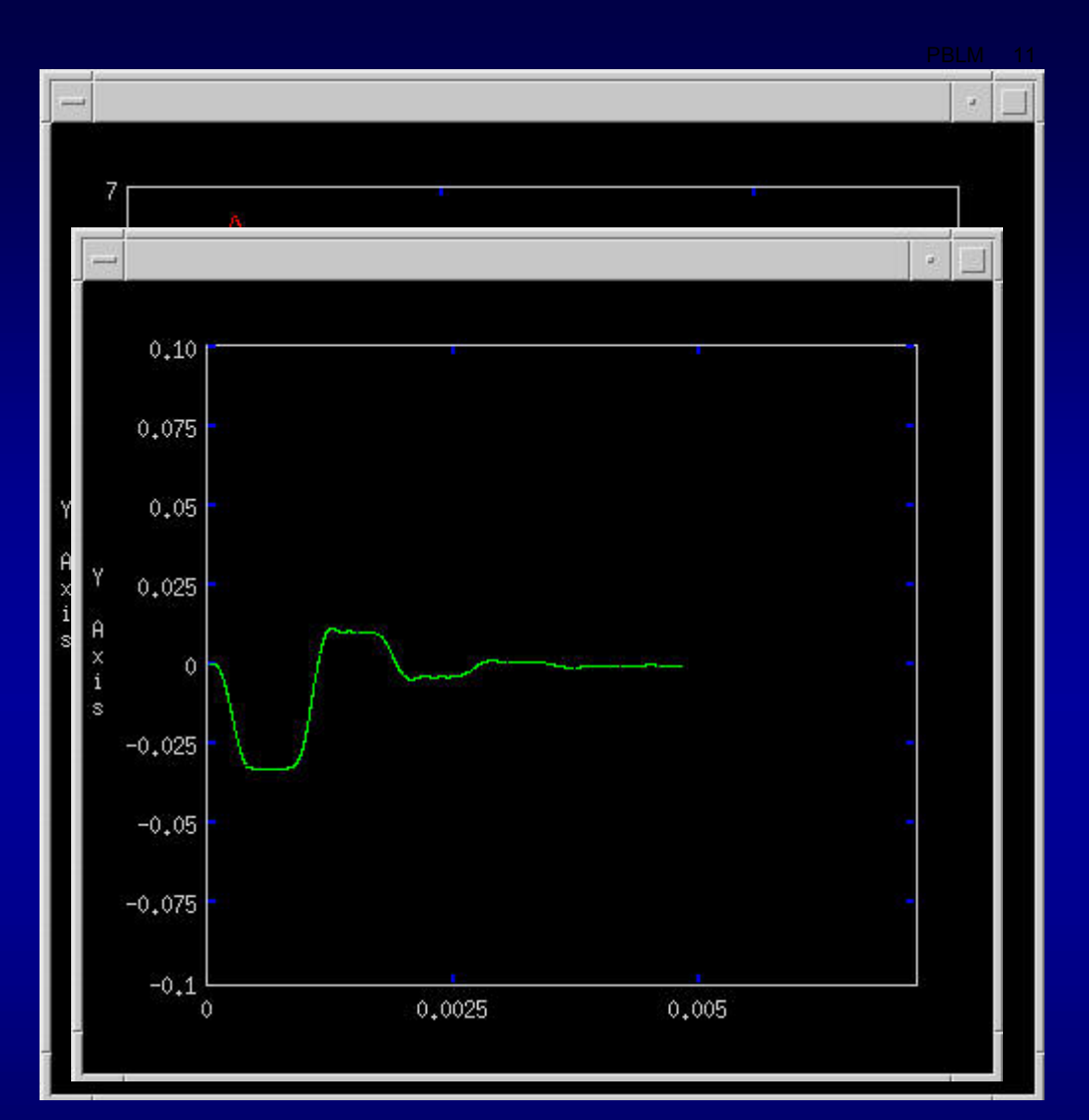

#### $\bf C$ u**rven** ${\bf i}$ **d** ${\bf d}$ **s) ខេ្ញ‡្រេណ** $\bf v$ **ប្អុ**ះន $\bf i$ de

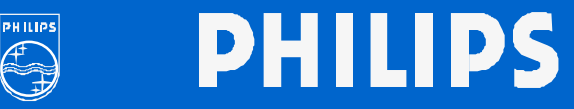

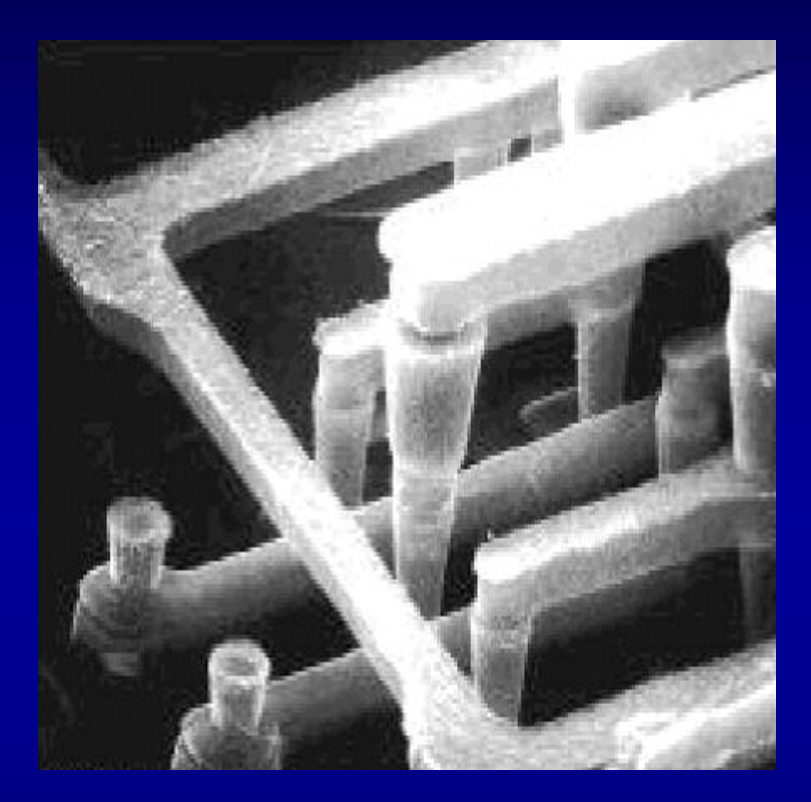

# **Maxwell Equations Circuit Simulation FDTD gives V(t), I(t)**

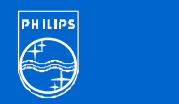

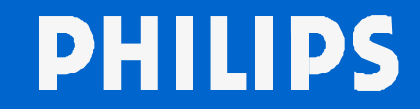

#### **Linear State Space Modelling**

- ï **Assume linear state space model: linear state space model: Matrix equations Matrix equations x**<sup> $\bf{'}(t) = A \times (t) + B \cdot u(t)$ </sup>  $\mathbf{y}(t) = \mathbf{C} \mathbf{x}(t) + \mathbf{D} \mathbf{u}(t)$
- ï **Determine Determine parameter matrices parameter matrices A, B, C, D A, B, C, D for given input vectors u(t) and output vectors y**(t) such that a best fit is obtained
- $\bullet$  **MOESP/4SID class of MOESP/4SID class ofsubspace identification algorithms subspace identification algorithms**

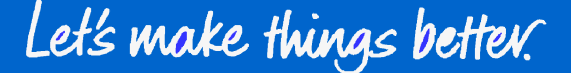

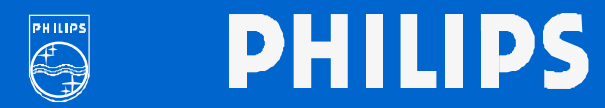

**Linear State Space Modelling (MOESP/4SID)** 

**Behavioural modelling based on time domain data (waveforms)**

**DeWilde, Verhaegen, Ciggaar, Meijer, Schilders**

**Steps:**

 $\bullet$ **Initial order Initial order sufficiently high, e.g., sufficiently high, e.g., 200**

**SVD plot to estimate # time constants SVD plot to estimate # time constants**

 $\bullet$ **Reduce order Reduce order to desired value, e.g., to desired value, e.g., 10**

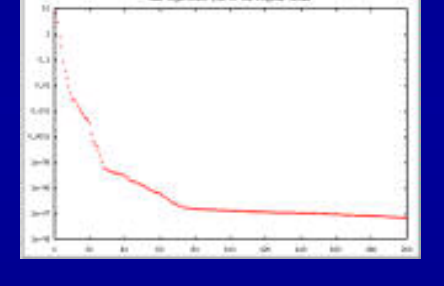

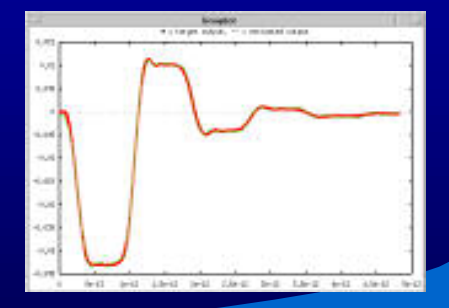

**PHILIPS** 

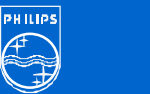

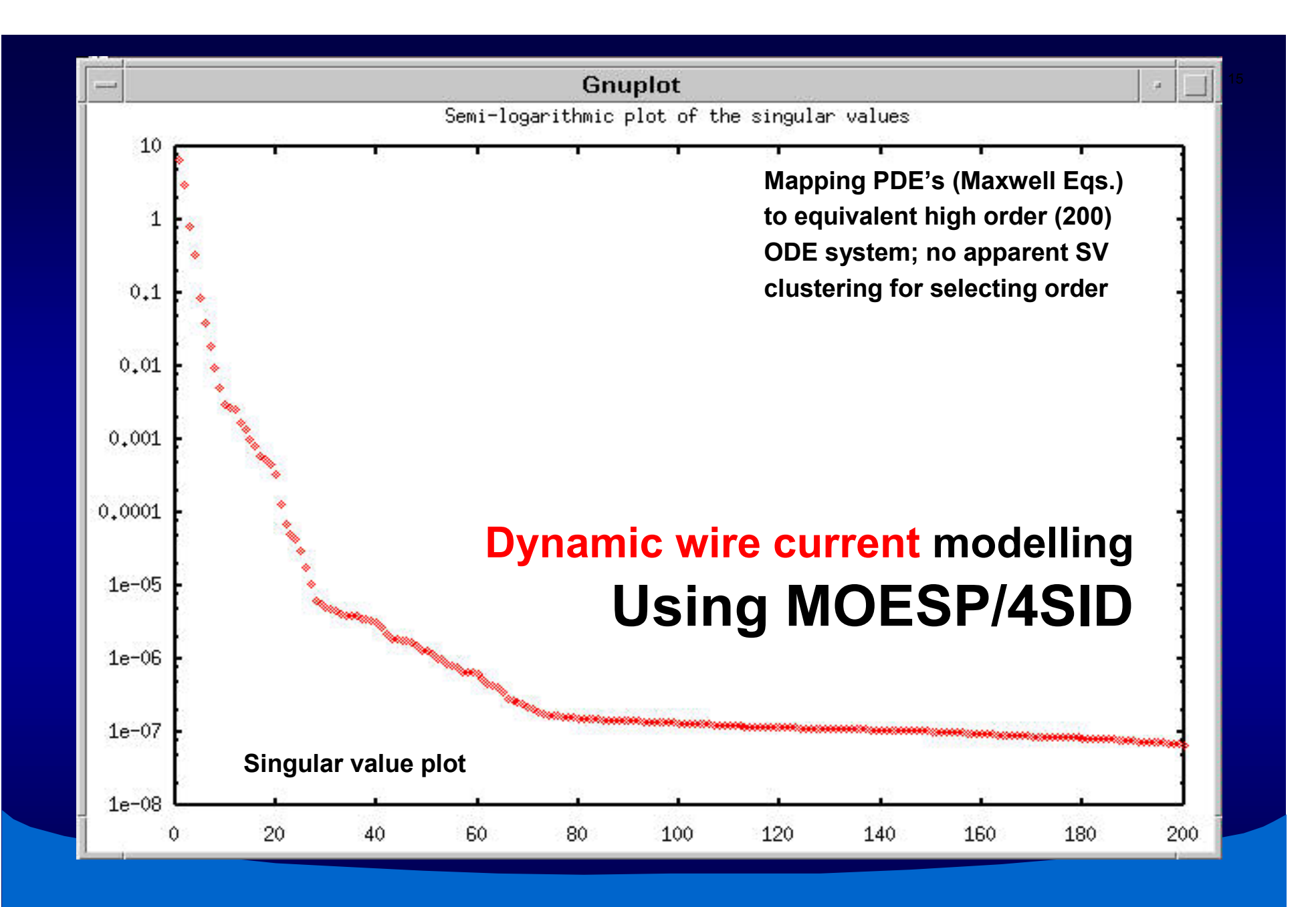

**PHILIPS** 

Let's make things better.

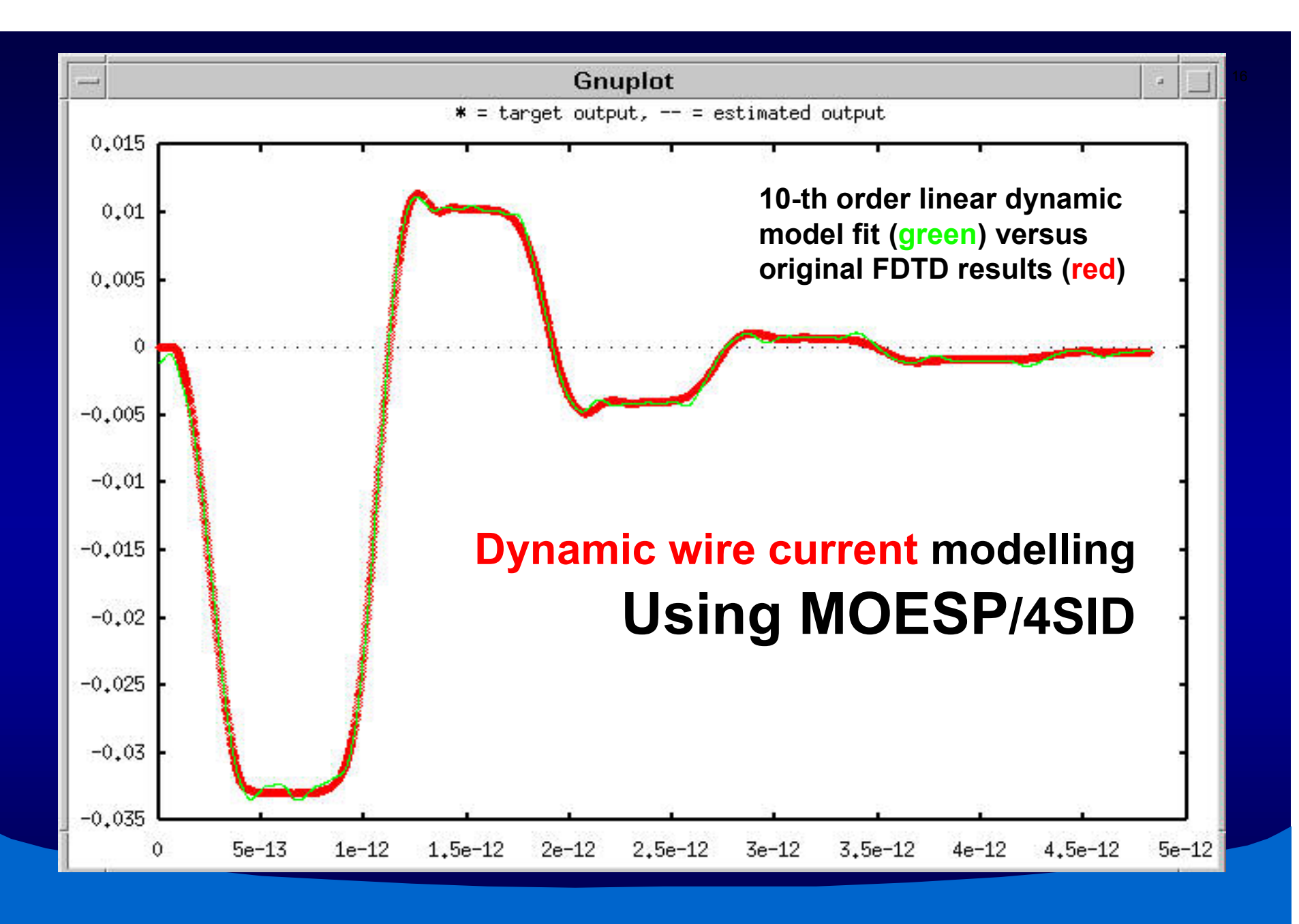

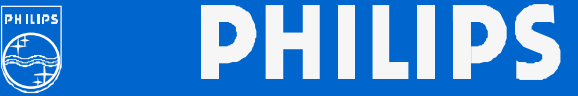

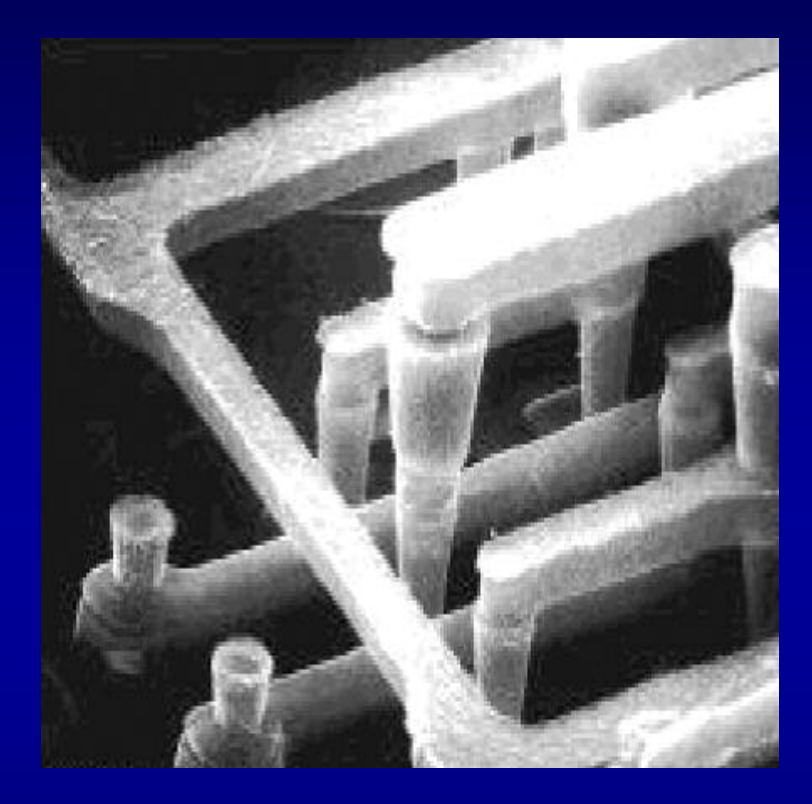

**Maxwell Equations**

**FDTD gives V(t), I(t)**

**Linear state space modelling to get linear dynamic model**

**Circuit Simulation**

Let's make things better.

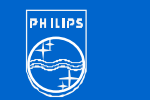

#### **Generalized Generalized Modelling Modelling Formalism Formalism**

ï **Map linear state space model + parameters linear state space model + parameters to our neural network to our neural network modelling modelling formalism formalism**

**Constructive and mathematically exact!** 

- ï **Post-optimize optimize to deal with numerical to deal with numerical artefacts artefacts of MOESP/4SID (instability & no implicit DC) of MOESP/4SID (instability & no implicit DC)**
- **Example 2 Contomatically generate lumped linear circuit lumped linears of containing the army contour containing the army containing to Automatically generations of an incluit models for Pstar, Spectre, VHDL-AMS, ...**

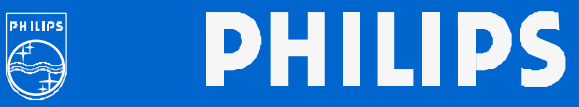

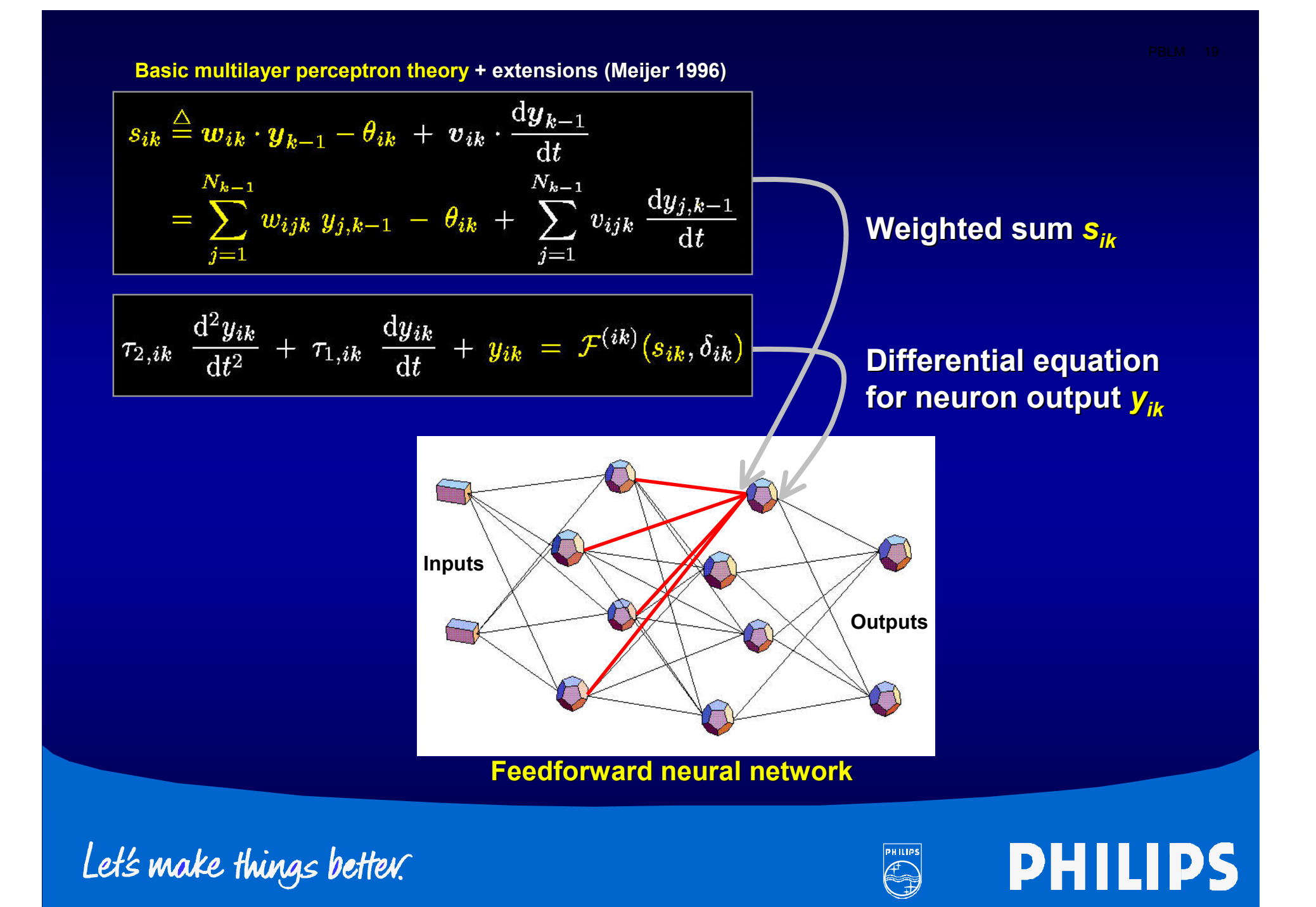

#### **Learning (=Optimization)**

- $\bullet$  $\bullet$  Define cost function, e.g.,  $\Sigma$  (model - data)<sup>2</sup>
- ï **Discretize Discretize and apply optimization algorithm and apply optimization algorithm\*, involving combinations of involving combinations of**
	- **DC, TR and AC small signal analysis DC, TR and AC small signal analysis**
	- **DC, TR and AC sensitivity (for gradients) DC, TR and AC sensitivity (for gradients)**

**\*Conjugate gradient, BFGS, Ö Conjugate gradient, BFGS, Ö**

ï **Risks: slow convergence, local minima Risks: slow convergence, local minima**

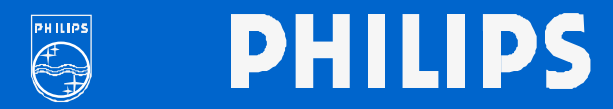

#### **Applying Generalized Formalism Applying Generalized Formalism**

**Post-optimize**

**Fix MOESP/4SID artefacts: ensure stable model & fit with DC initial state**

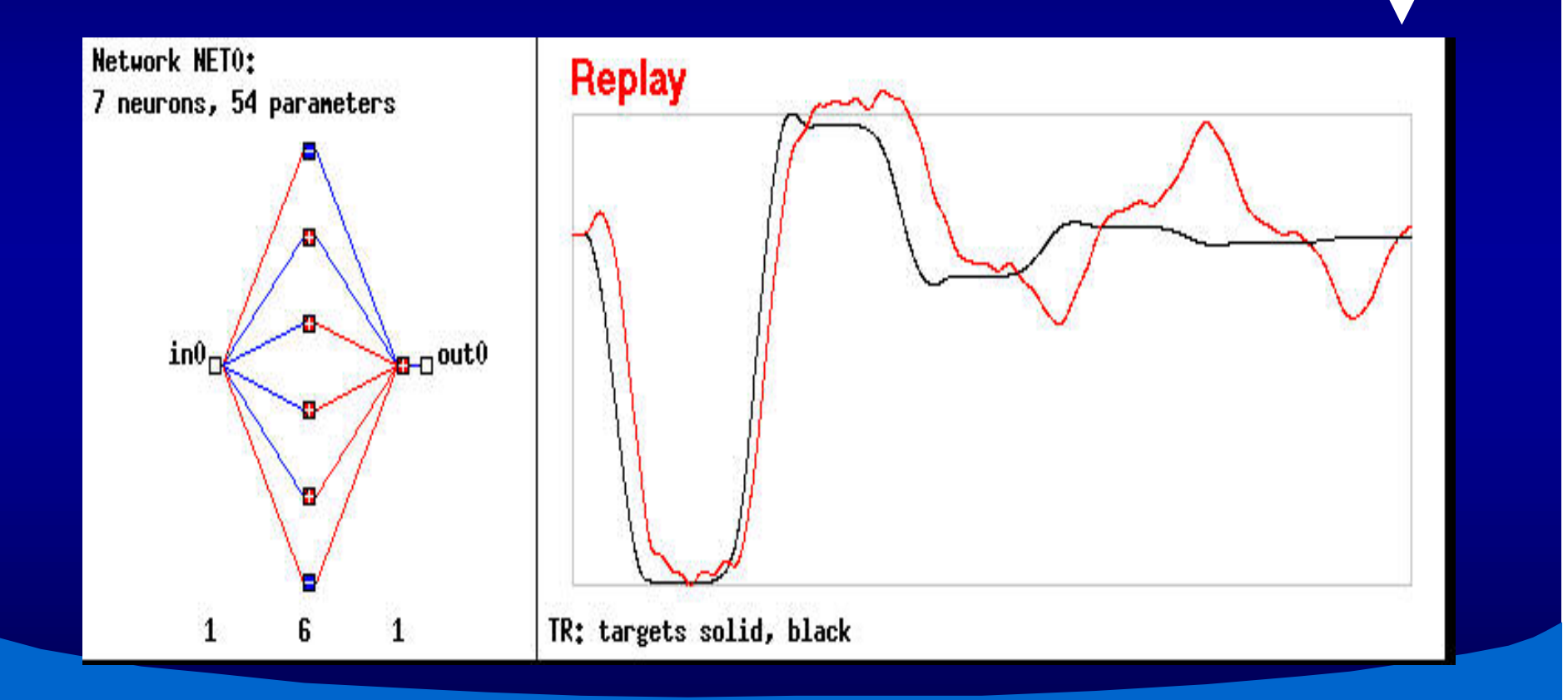

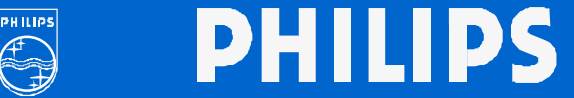

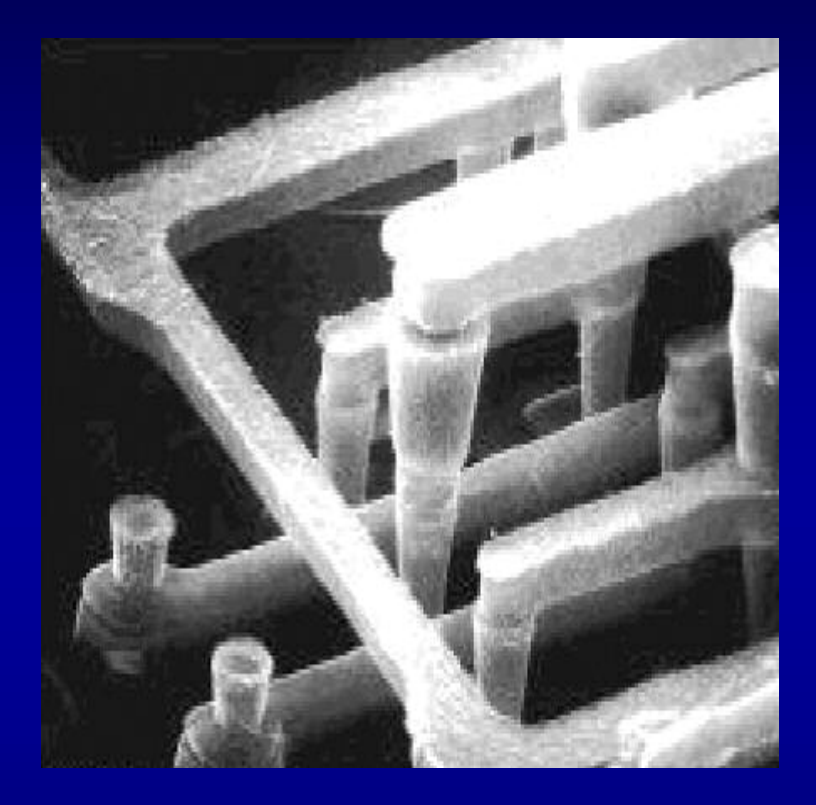

#### **Maxwell Equations**

**FDTD gives V(t), I(t)**

**Linear state space modelling to get linear dynamic model**

**Our generalized formalism**

**Post-optimize & generate syntax for simulation model (lumped linear circuit model)**

**Circuit Simulation**

**PHILIPS** 

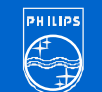

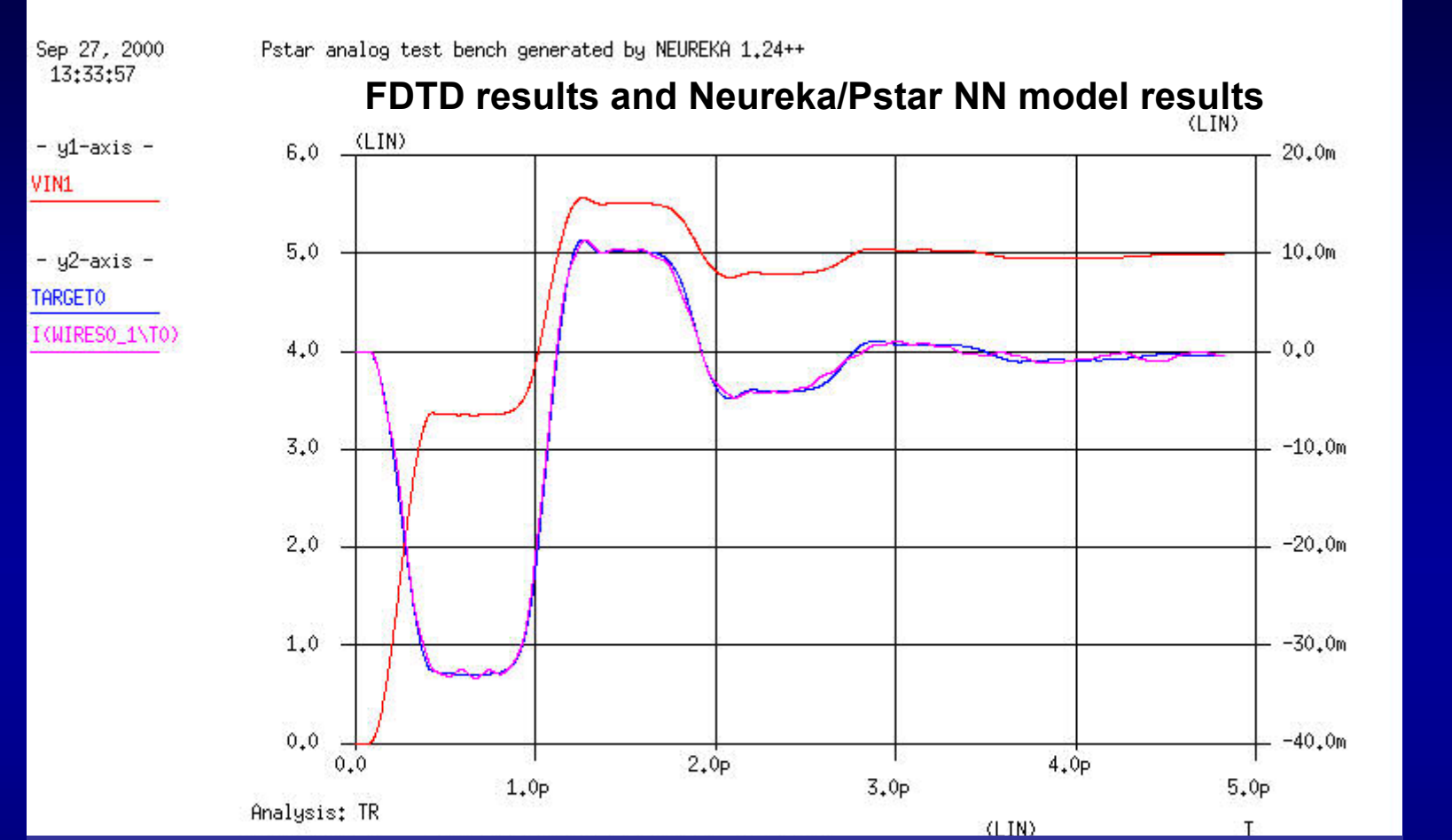

#### **Circuit simulation results Circuit simulation results vs FDTD**

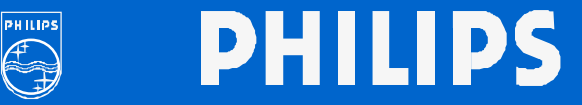

#### **Verify model generalization Verify model generalization**

- ï **Linear model: Linear model: modelling modelling for one signal with all for one signal with all (relevant) frequencies should suffice (relevant) frequencies should suffice in theory! in theory!**
- ï **Verify: Verify: define a define a different stimulus different stimulus and check if and check if the FDTD simulation still matches results for the the FDTD simulation still matches results for the** *unchanged unchanged* **circuit model simulation circuit model simulation**

If so, that will confirm that the circuit model **indeed applies to all stimuli - and not just the one(s) used during one(s) used during modelling modelling**

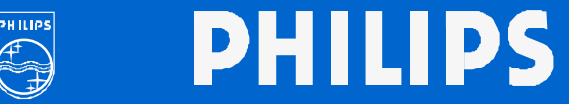

### **Verify model generalization [1] Verify model generalization [1]**

 $\bullet$  *New* **stimulus stimulusSTEP with STEP withslope /= 10, slope /= 10, applied to applied to**

> ñ **FDTDsimulation simulation**

ñ *Unchanged Unchanged* **circuit circuit simulation model**

**Excellent fit!**

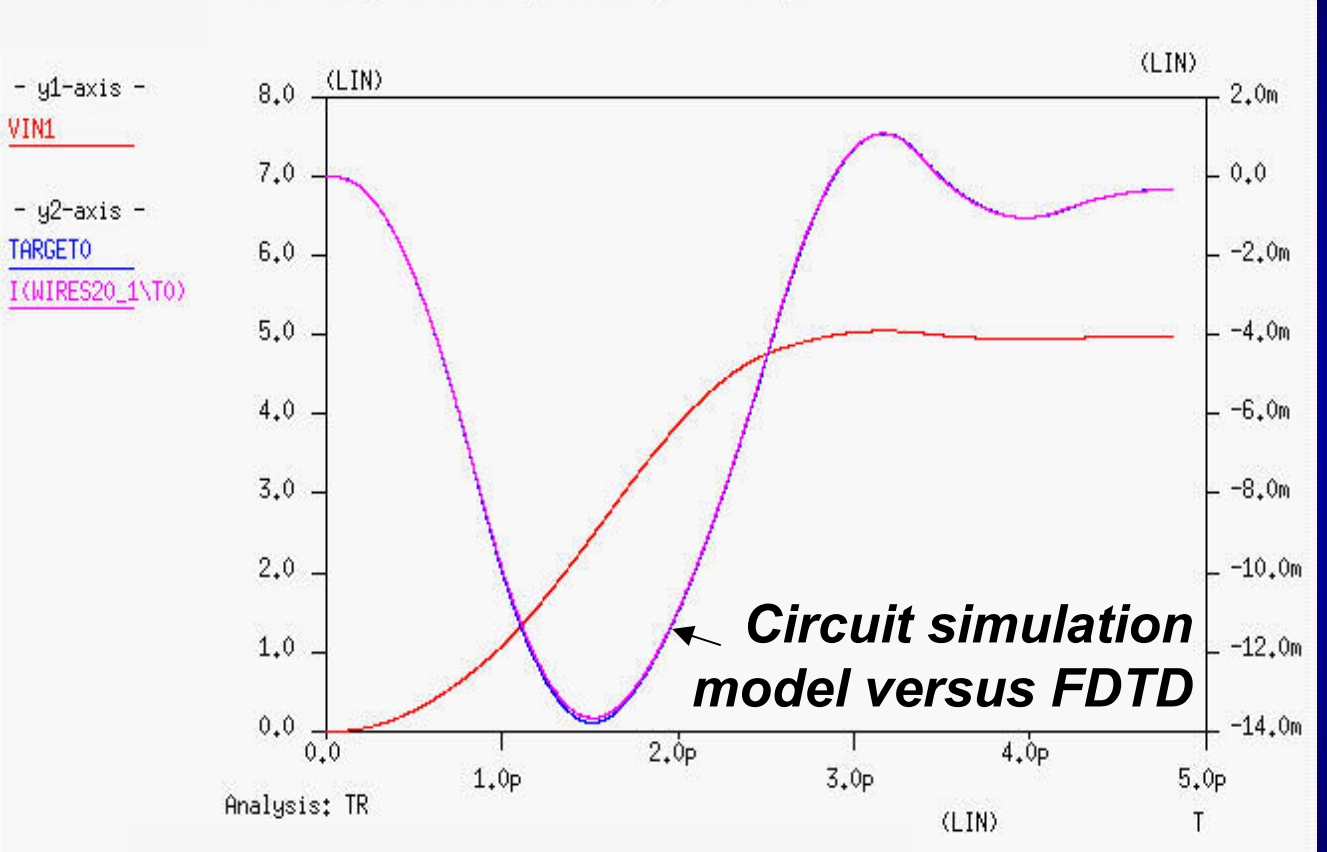

Pstar analog test bench generated by NEUREKA 1.24++

Let's make things better.

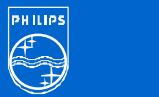

### **Verify model generalization [2] Verify model generalization [2]**

 $\bullet$  *New* **stimulus stimulusGAUSSIAN GAUSSIANapplied to applied to**

> ñ **FDTDsimulation simulation**

 *Unchanged Unchanged* **circuit circuit simulation simulation model**

**Excellent fit!**

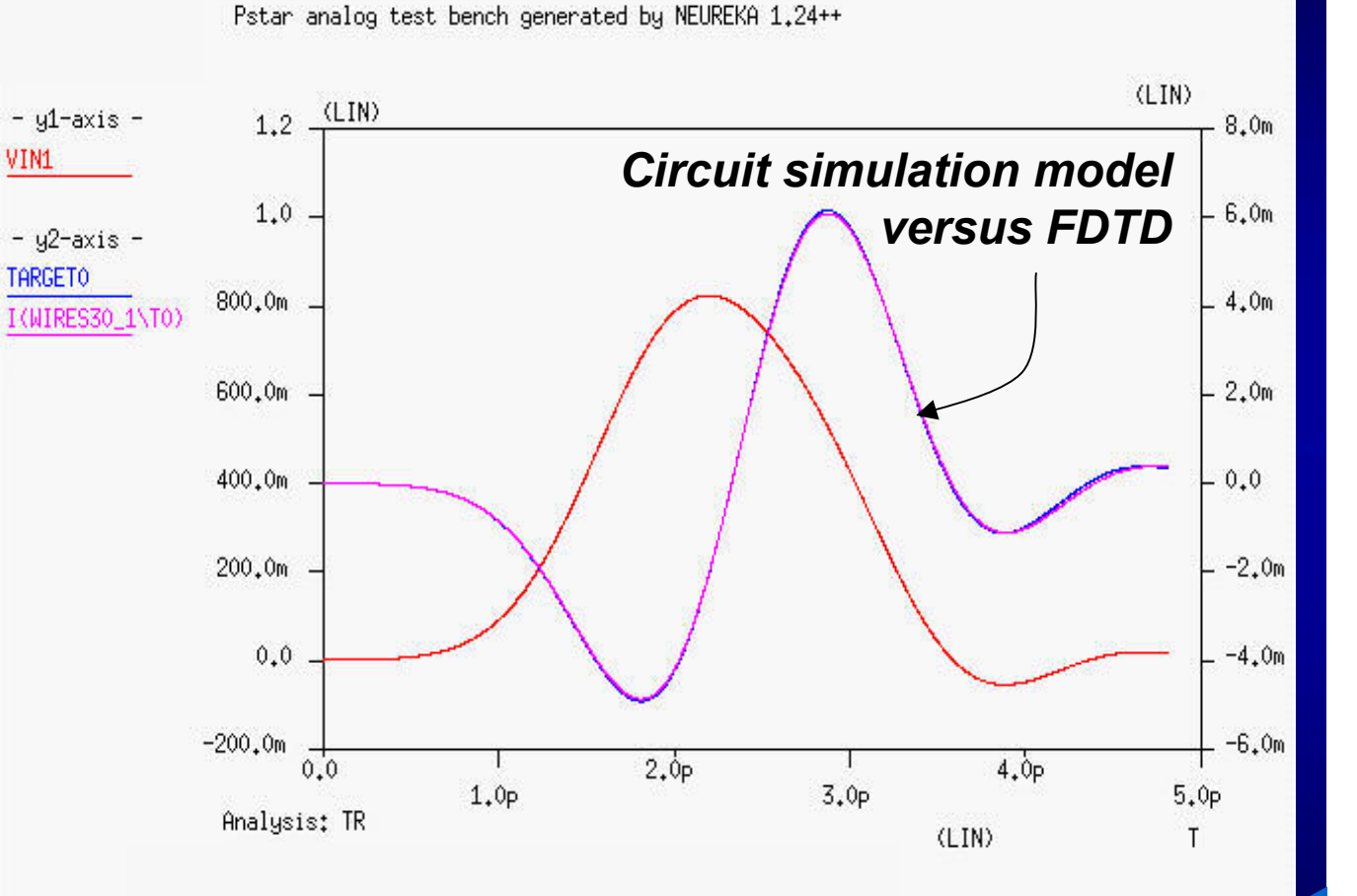

Let's make things better.

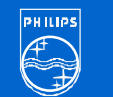

#### **Single Wire Single Wire Modelling Modelling**

**Complex wire load modelling**

#### **FDTD simulation of FDTD simulation ofMaxwell Equations Maxwell Equations in space and time in space and time**

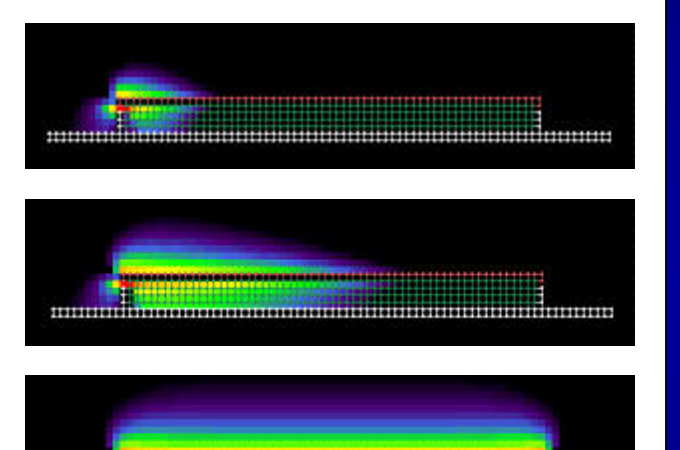

#### **Lumped linear dynamic Lumped linear dynamic circuit simulation model circuit simulation model**

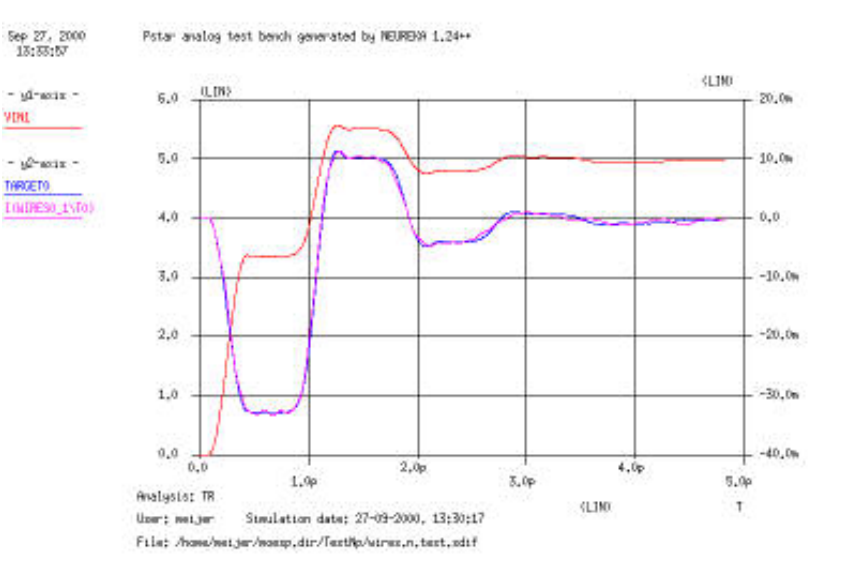

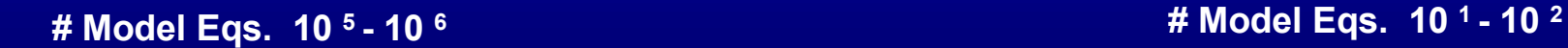

**Orders of magnitude gain in simulation speed while preserving detailed (parasitic) effects**

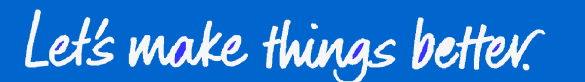

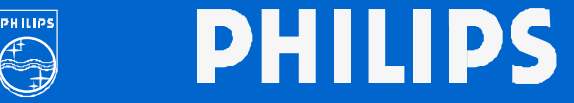

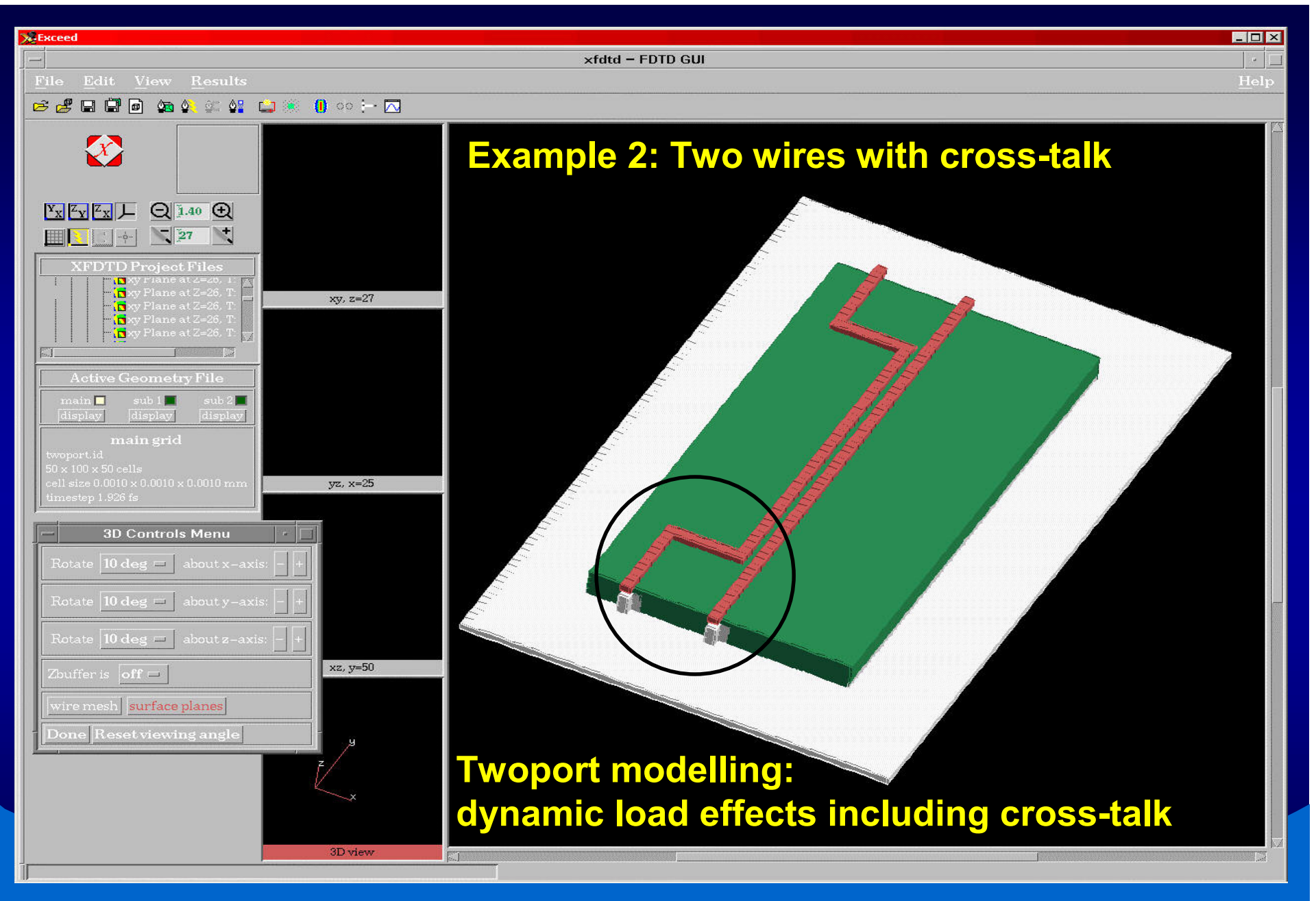

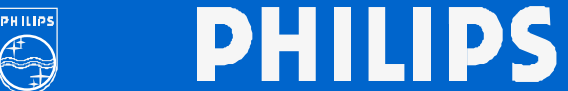

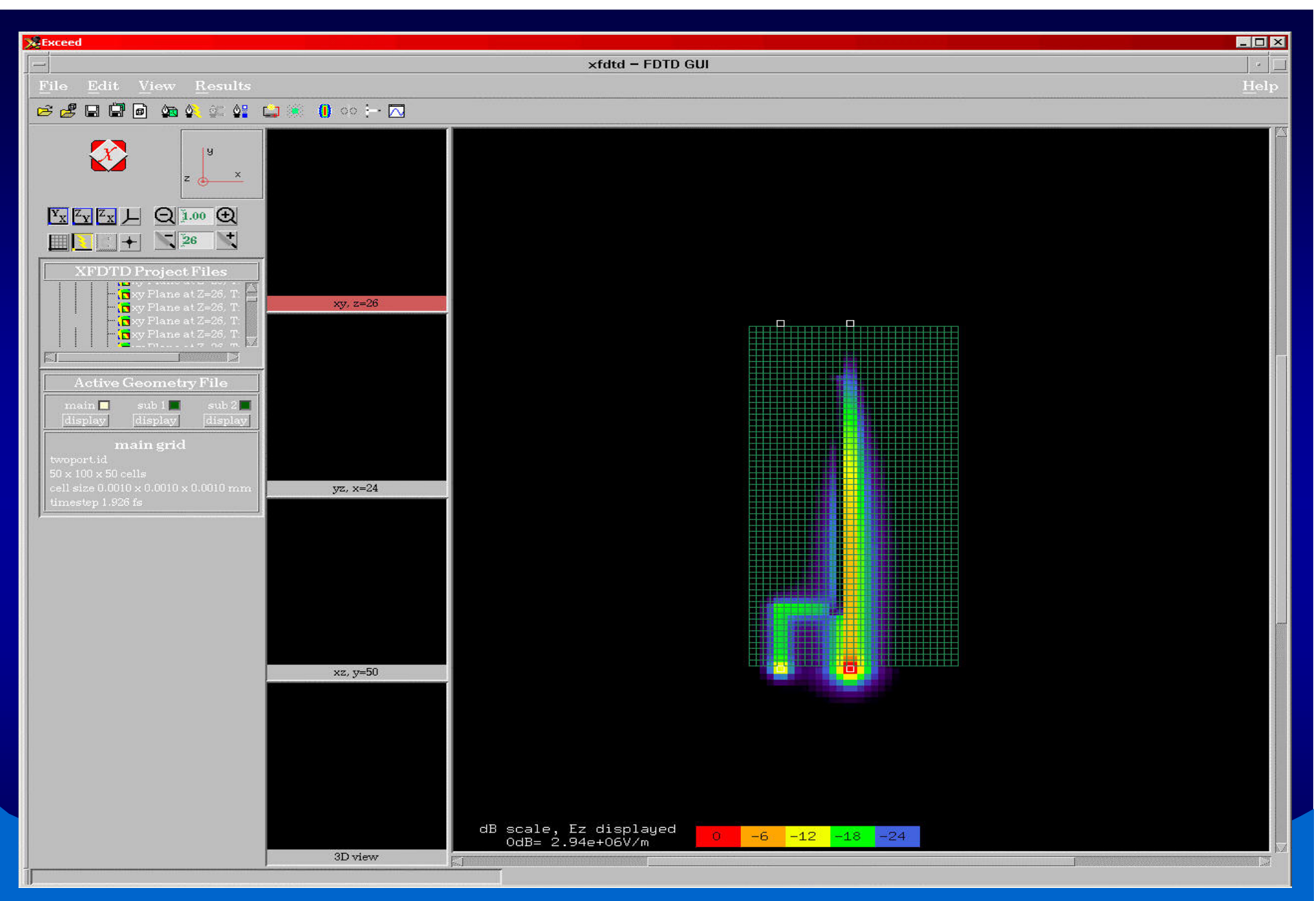

Let's make things better.

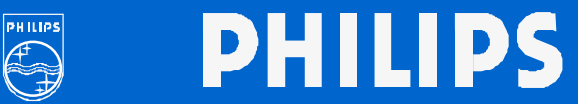

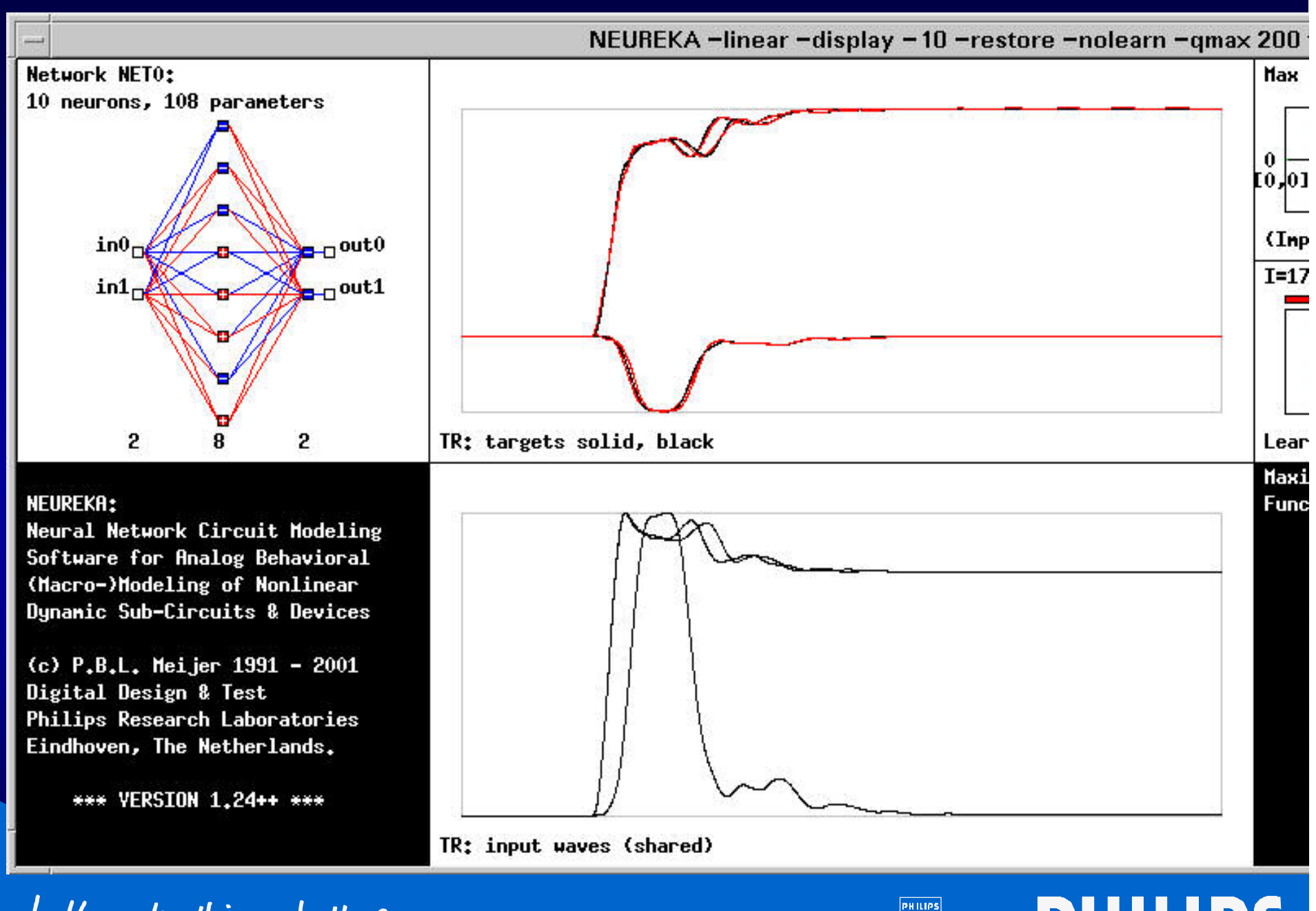

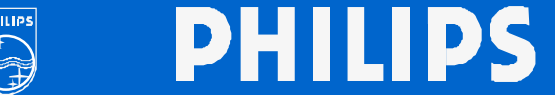

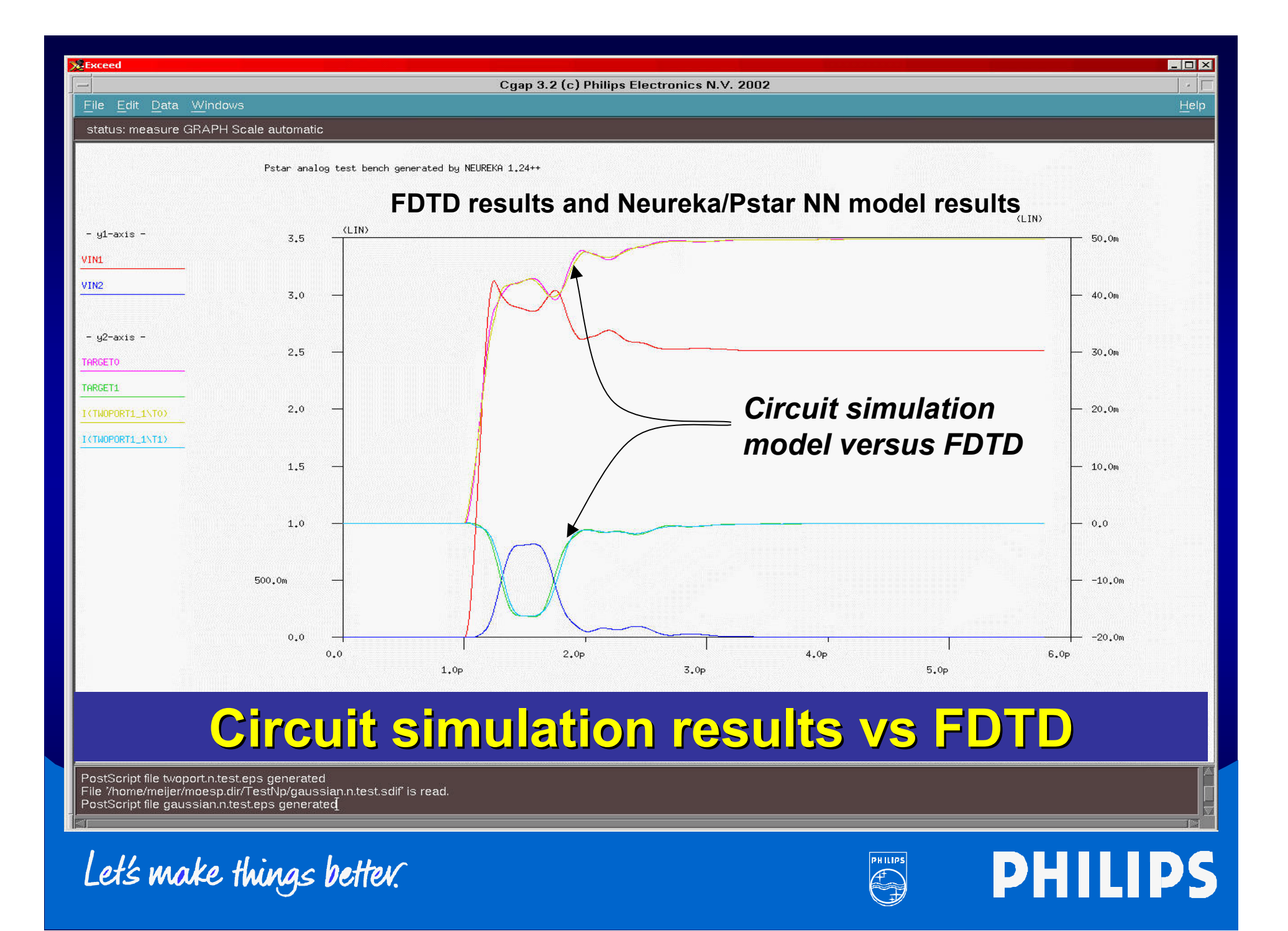

#### **Verify twoport twoport model generalization model generalization**

- ï *New* **stimulus stimulusGAUSSIAN GAUSSIANapplied to applied to**
	- ñ **FDTDsimulation simulation**
	- *Unchanged Unchanged* **circuit circuit simulation model**

#### **Excellent fit!**

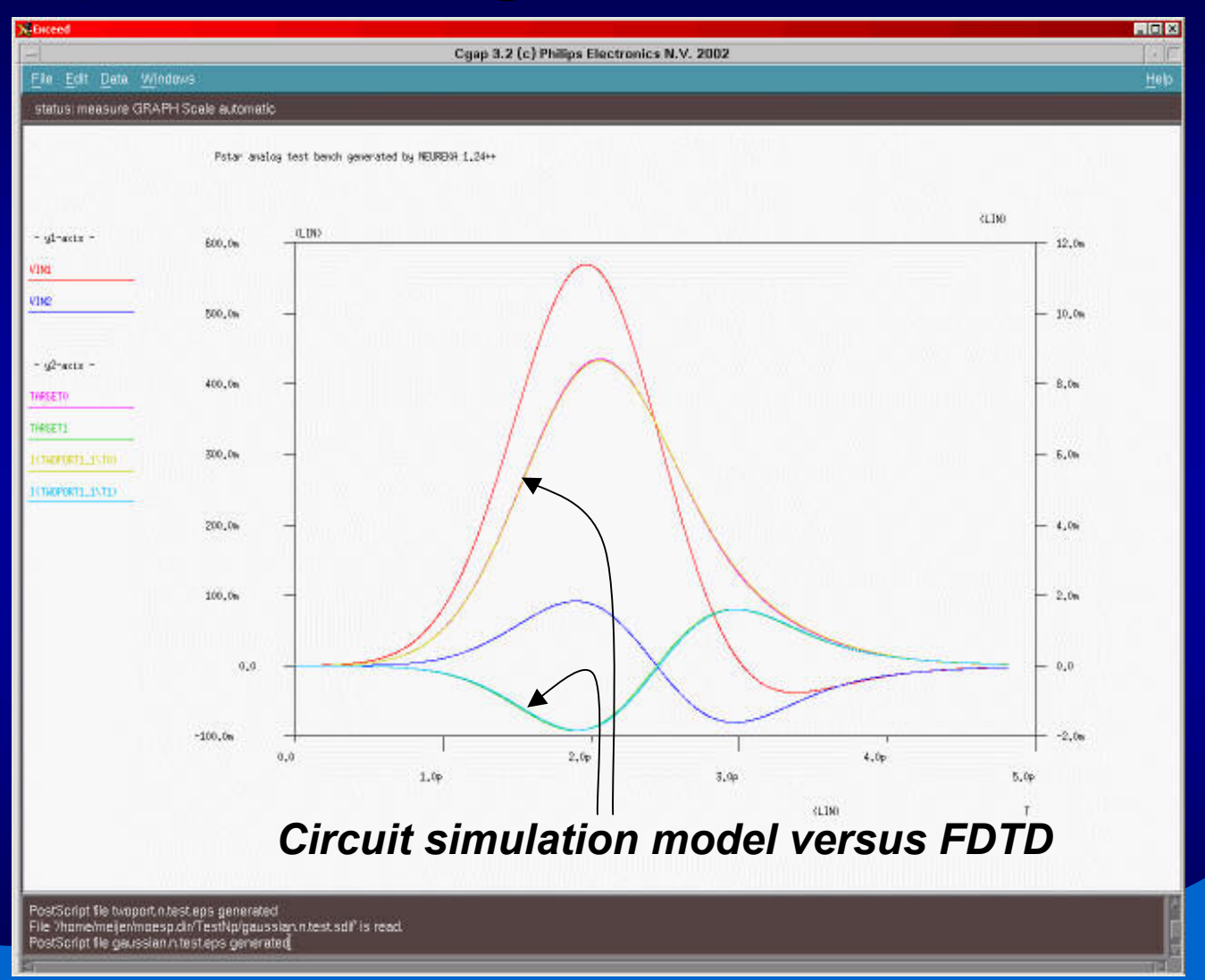

Let's make things better.

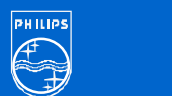

#### **Conclusions Conclusions**

- $\bullet$ **New numerical interconnect analysis options going well going well beyond 100 GHz beyond 100 GHz**
- $\bullet$ **Many/All RF4D parasitics can be included: capacitive and inductive effects, skin effect**
- $\bullet$ **Reference for validation of new design rules**
- $\bullet$ **Reference for validation of alternative models Reference for validation of alternative models**

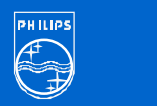